<span id="page-0-0"></span>All Tech Notes, Tech Alerts and KBCD documents and software are provided "as is" without warranty of any kind. See the **[Terms of Use](file:///C|/inetpub/wwwroot/t002564/T000792.htm)** for more information.

Topic#: 002564 Created: July 2011

## Introduction

This *Tech Note* lists Role and Role Services prerequisites necessary to install MES 4.0 and 4.0 SP1 on Windows 2008 Server and 2008 Server R2.

**Note:** This *Tech Note* applies ONLY to the Manager Reporting component of MES 4.0.

## Application Versions

- Windows Server 2008 and Server 2008 R2
- MES 4.0 and later

#### Problem

The **Web Server (IIS)** Role is not installed by default on Windows Server 2008. If the Web Server (IIS) Role is not installed with the correct Role and Role Services, the MES installation ends prematurely when installing the Manager component.

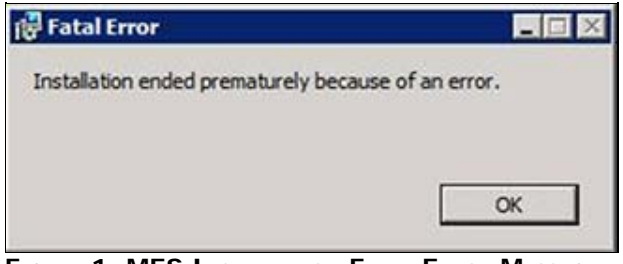

**FiGuRE 1: MES InstALLAtiOn FAtAL ERROR MEssAGE**

## **Solution**

**To install Web Server (IIS) and configure the correct Role Services**

- 1. Open Control Panel.
- 2. Click **Programs and Features**, then click **Turn Windows features on or off**.
- 3. In the **Roles Summary** panel, click **Add Roles** (Figure 2 below).

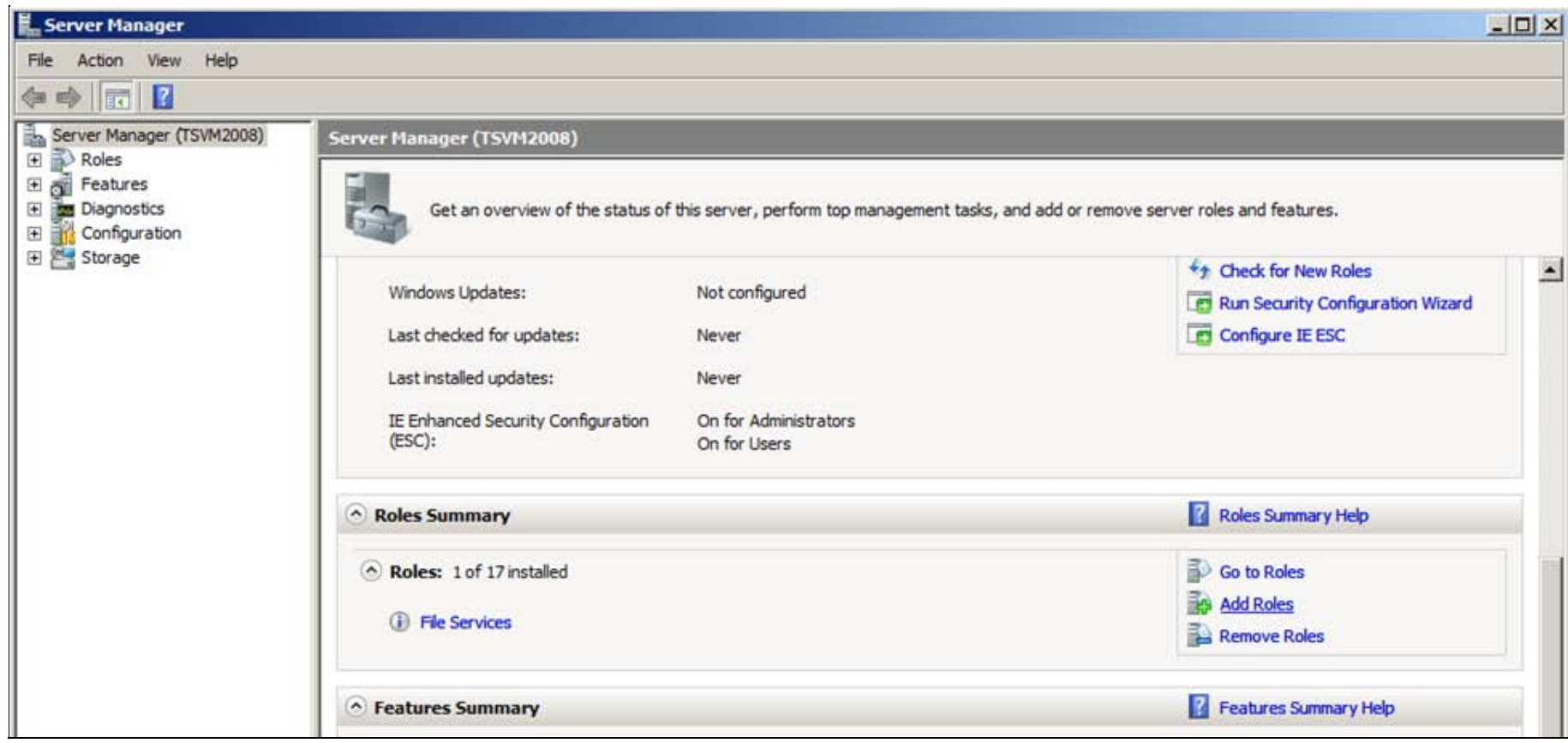

#### **FiGuRE 2: ADD ROLEs**

The **Select Server Roles** window appears (Figure 3 below).

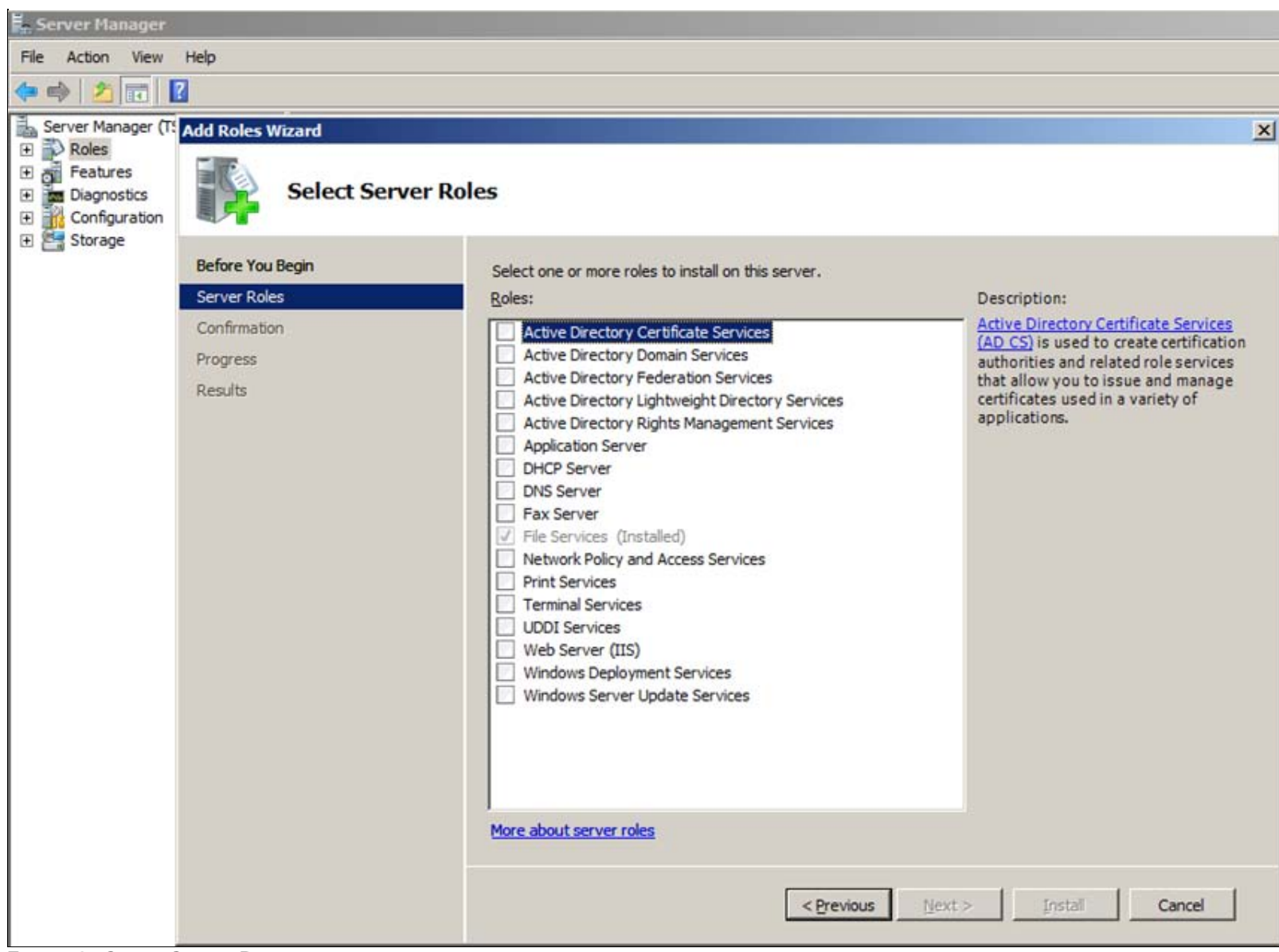

**FiGuRE 3: SELECt SERVER ROLEs**

4. Click **Web Server (IIS)** then click **Next**.

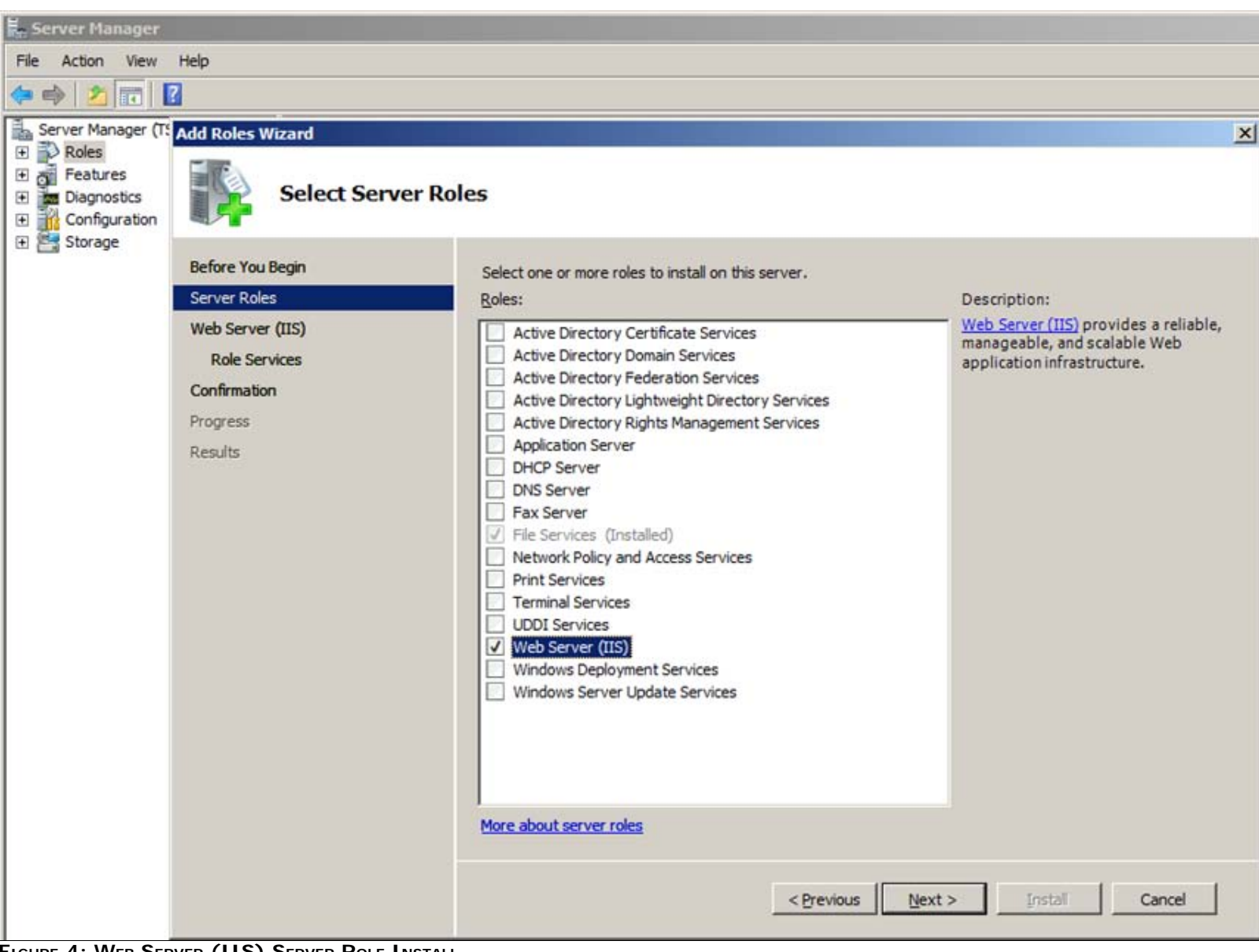

**FiGuRE 4: WEB SERVER (IIS) SERVER ROLE InstALL**

5. Install the following **Role Services** from the Select Role Services list (following table, and Figure 5 below). Some Role Services will automatically ask and check for the other necessary default Roles.

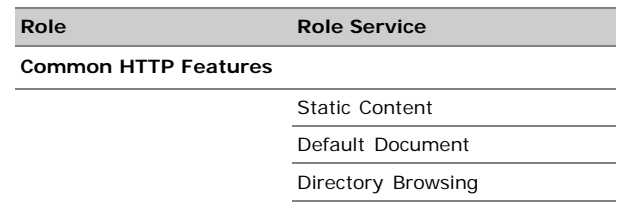

HTTP Errors

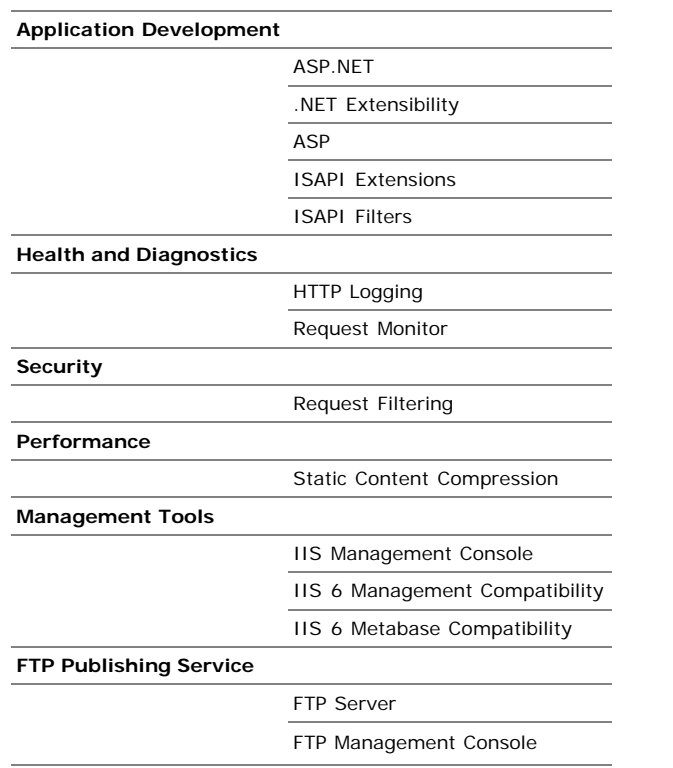

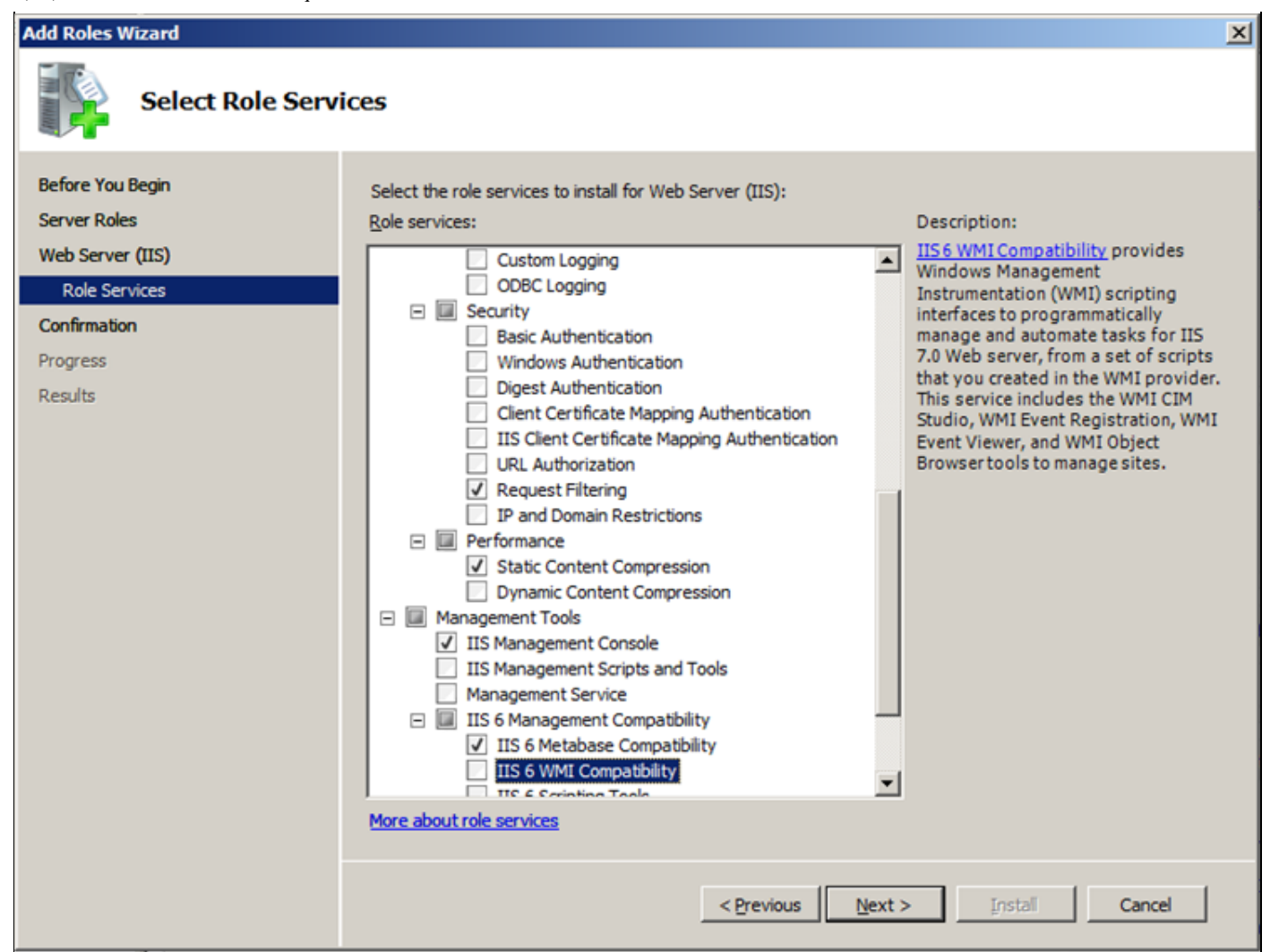

**FiGuRE 5: ROLE SERViCEs List**

Figures 6 and 7 (below) show the correct Role Services installed.

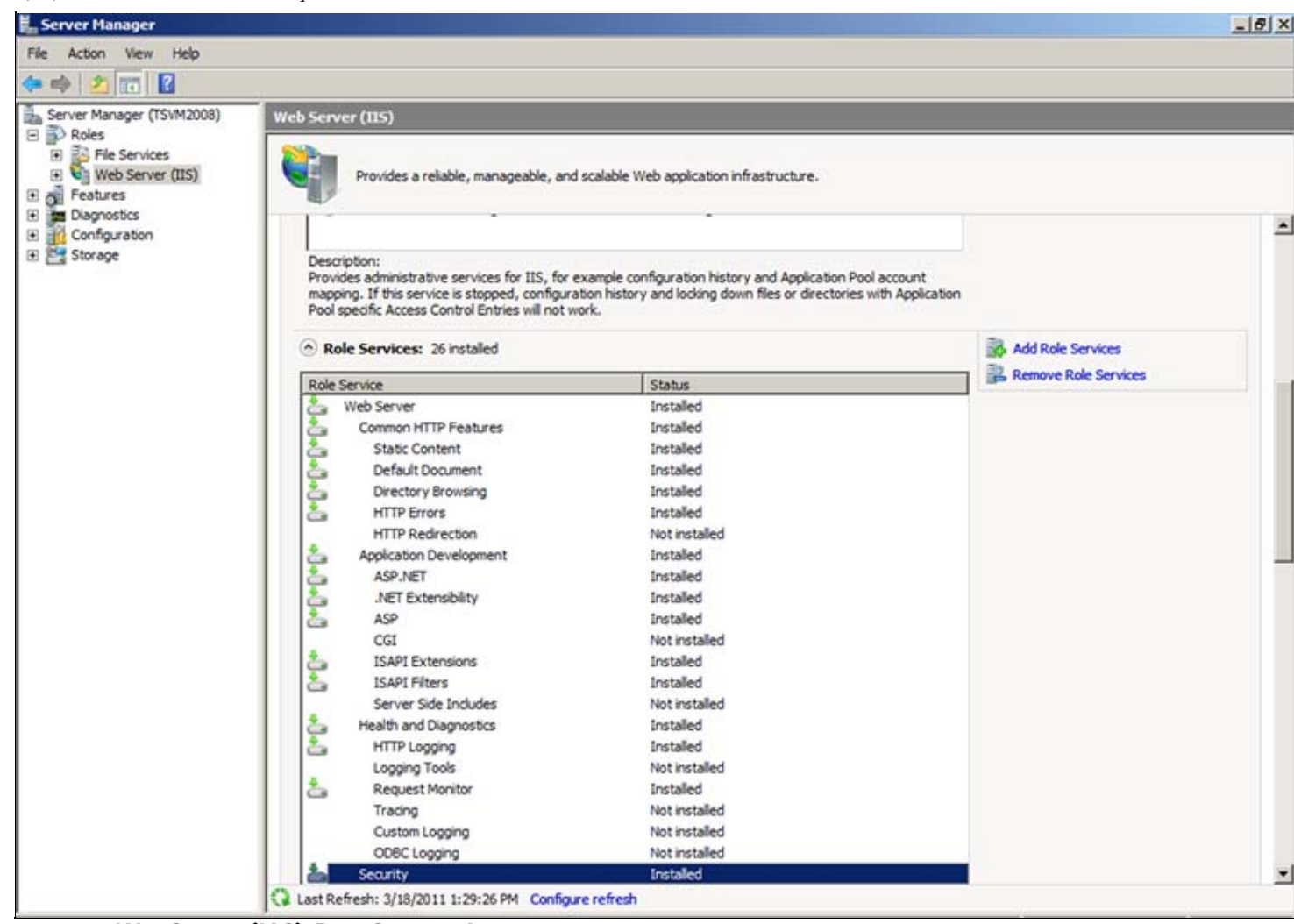

**fiGuRE 6: WEB SERVER (IIS) ROLE SERViCEs InstALLED**

| Server Manager (TSVM2008)<br>B.                                                                                                    | <b>Web Server (IIS)</b>                                                       |                                                             |                  |
|----------------------------------------------------------------------------------------------------|-------------------------------------------------------------------------------|-------------------------------------------------------------|------------------|
| $\Box$<br>Roles<br>File Services<br>⊞<br>Web Server (IIS)<br>Features<br>$\mathbf{F}$<br>匣<br>Diagnostics<br>Configuration<br>匣<br>Storage<br>⊞ | Provides a reliable, manageable, and scalable Web application infrastructure. |                                                             |                  |
|                                                                                                    |                                                                               | Tracing                                                     | Not installed    |
|                                                                                                    |                                                                               | <b>Custom Logging</b>                                       | Not installed    |
|                                                                                                    |                                                                               | <b>ODBC Logging</b>                                         | Not installed    |
|                                                                                                    | 촙<br>Î                                                                        | <b>Security</b>                                             | <b>Installed</b> |
|                                                                                                    |                                                                               | <b>Basic Authentication</b>                                 | Not installed    |
|                                                                                                    |                                                                               | Windows Authentication                                      | Not installed    |
|                                                                                                    |                                                                               | Digest Authentication                                       | Not installed    |
|                                                                                                    |                                                                               | Client Certificate Mapping Authentication                   | Not installed    |
|                                                                                                    |                                                                               | IIS Client Certificate Mapping Authentication Not installed |                  |
|                                                                                                    |                                                                               | <b>URL</b> Authorization                                    | Not installed    |
|                                                                                                    |                                                                               | <b>Request Filtering</b>                                    | <b>Installed</b> |
|                                                                                                    |                                                                               | <b>IP and Domain Restrictions</b>                           | Not installed    |
|                                                                                                    |                                                                               | Performance                                                 | Installed        |
|                                                                                                    |                                                                               | <b>Static Content Compression</b>                           | <b>Installed</b> |
|                                                                                                    |                                                                               | Dynamic Content Compression                                 | Not installed    |
|                                                                                                    | å<br>침                                                                        | Management Tools                                            | <b>Installed</b> |
|                                                                                                    |                                                                               | <b>IIS Management Console</b>                               | <b>Installed</b> |
|                                                                                                    |                                                                               | IIS Management Scripts and Tools                            | Not installed    |
|                                                                                                    |                                                                               | Management Service                                          | Not installed    |
|                                                                                                    |                                                                               | IIS 6 Management Compatibility                              | <b>Installed</b> |
|                                                                                                    | Ì                                                                             | IIS 6 Metabase Compatibility                                | <b>Installed</b> |
|                                                                                                    |                                                                               | IIS 6 WMI Compatibility                                     | Not installed    |
|                                                                                                    |                                                                               | <b>IIS 6 Scripting Tools</b>                                | Not installed    |
|                                                                                                    |                                                                               | IIS 6 Management Console                                    | Not installed    |
|                                                                                                    |                                                                               | FTP Publishing Service                                      | Installed        |
|                                                                                                    |                                                                               | <b>FTP Server</b>                                           | <b>Installed</b> |
|                                                                                                    |                                                                               | FTP Management Console                                      | Installed        |

**fiGuRE 6: WEB SERVER (IIS) ROLE SERViCEs InstALLED**

#### J. Godfrey

*Tech Notes* are published occasionally by Wonderware Technical Support. Publisher: Invensys Systems, Inc., 26561 Rancho Parkway South, Lake Forest, CA 92630. There is also technical information on our software products at **[Wonderware Technical Support.](https://wdn.wonderware.com/sites/WDN/Pages/Tech_Support/TechSupport.aspx)**

For technical support questions, send an e-mail to **[wwsupport@invensys.com](mailto:wwsupport@invensys.com)**.

# [Back to top](#page-0-0)

©2011 Invensys Systems, Inc. All rights reserved. No part of the material protected by this copyright may be reproduced or utilized in any form or by any means, electronic or mechanical, including photocopying, recording, broadcasting, or by anyinformation storage and retrieval system, without permission in writing from Invensys Systems, Inc. **[Terms of Use.](file:///C|/inetpub/wwwroot/t002564/T000792.htm)**